## **Download Apk Photoshop Gratis [HOT]**

Installing Adobe Photoshop and then cracking it is easy and simple. The first step is to download and install the Adobe Photoshop software on your computer. Then, you need to locate the installation.exe file and run it. Once the installation is complete, you need to locate the patch file and copy it to your computer. The patch file is usually available online, and it is used to unlock the full version of the software. Once the patch file is copied, you need to run it and then follow the instructions on the screen. Once the patching process is complete, you will have a fully functional version of Adobe Photoshop on your computer. You can now start using the software.

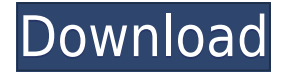

Adobe's camera app has improved in recent versions but lacks support for some lightroom features besides exporting images to the cloud. On the surface, the app is still a camera app but its UI is now moded to integrate with a larger range of Adobe software. Unfortunately, it does not yet properly integrate with the new Photo Stream feature and there are cases where one would need access to the new offline-capabilities of LR as well as other apps. The integration is as yet incomplete. It's a bit of a let down from a camera app but it's a positive step in the right direction. Adobe Premiere Clip was designed to help you capture and create professional-grade videos. Capture a moment and turn into an inspiring video with your iPad Pro, and a powerful editor turns 10 seconds into a positive, engaging, and endearing 2-hour-long movie. Premiere Clip, like its predecessor, allows you to create stop-motion videos and add text overlays. But while the first version of Premiere Clip was evident of its limitations, Add a special touch to your videos if you choose to use them, and you'll see what makes the program really shine. While there is still some room for improvement, this version, while not perfect, is still a good app that places the iPad Pro firmly in the hardware category of "home cinema inside." Adobe has created a movie editing app that feels natural to use on an iPad, although it remains to be seen if the app's capabilities will be expanded for the future. There's a lot of power in the app that can yield professional-level results, if the adoption rate is there, and if the developers can continue to tweak and add functionality without overloading Apple's provisioning system. At present, the app is a bit of a step forward for editing content on a mobile device.

## **Adobe Photoshop 2021 (Version 22.5.1)License Keygen Keygen 2023**

If you do decide to upgrade -- or if you happened to be in the market for a new computer anyway - the Creative Cloud version of Adobe Photoshop is the one to get. Offering a service similar to Dropbox, Creative Cloud not only lets you access your Photoshop files no matter where you log in from, but it lets you perform advanced and time-consuming tasks off-line -- like saving for Facebook, uploading to Fiverr, or auto-resizing a document.

It also lets you access and update to the latest version of the software on December 31 of every year, so if you want the latest features and the latest Adobe Photoshop & Lightroom, it's the way to go. Along with applications like Elements, Photoshop CC is built on the cloud. Both versions of Adobe Photoshop let you make changes to your files wherever you may be without having to download any software. What Is the Best Photoshop for Beginners? Every image editing software and software like Photoshop for beginners will have limitations. Adobe Photoshop (CC Lighroom) is also affordable and free. However, it is not one of the best photoshop for beginners. The best Photoshop for beginners will have great features and functions. From the beginners, the Photoshop for beginners are: Photoshop Elements, Elements CC, and Photoshop Express. The only difference is that the later two are only free for home use.

This has been very beneficial because before I used Photoshop for real I learned a lot, and only recently did I found out about Photoshop elements and Photoshop Express. I only use Photoshop CC for real in my job. So, in this case I'm better with the one I use in my job. 933d7f57e6

## **Adobe Photoshop 2021 (Version 22.5.1) With Product Key With Keygen 64 Bits 2022**

A Complete Guide To Adobe Photoshop CC 2015 New Features offers a comprehensive overview of Photoshop CC 2015, from all new tools and creative features, to easier techniques for retouching. In this book, author Allison Johnson encourages you to improve your image editing skills and teaches you the secrets of editing images effectively. With a focus on color, composition, and design, this book will help you master the features of the software and paint gorgeous images on the market today. A Comprehensive Guide To Adobe Photoshop CC 2015 New Features teaches image editing and design techniques, and helps you hone your Photoshop techniques with strategy-driven training. Whether you're an up-and-comer ready to master the latest updates or an experienced user looking for proofreading tips, this book shows you how to make the most of the amazing new features in Photoshop CC 2015. An Adobe Photoshop Mastery shows you how to use Photoshop for digital photography, retouching, and other tasks. You'll learn about all the design features available in Photoshop and, combined with the latest developments in user interface design, create images for all your projects. Written by Thomas White and designed by Tom Siomos, this in-depth book will give you a comprehensive understanding of the interface, new tools, and features of the software. Professional One-Click Photoshop Techniques offers comprehensive lessons on using Photoshop for large-scale photography, retouching, and post-production. Included in this book are step-by-step videos demonstrating the entire process of making a digital photograph from raw acquisition to final export, using Adobe Photoshop CC 2015. Rich with updated, tested, and optimized workflow tutorials, this book will not only show you the best way to work but will also help you identify your own workflow and teach you how to achieve your own success through experimentation. Through combined experience as photographers and creatives, this book will guide you throughout all of the elements needed to bring images to life—from the capture, all the way through to the print.

download apk photoshop for pc gratis download apk adobe photoshop gratis download apk photoshop for pc windows 10 gratis photoshop touch apk download gratis photoshop cc apk download for android 9 photoshop 9.9.9 apk download download apk photoshop di laptop cara download apk photoshop di laptop cara download apk photoshop di pc download apk photoshop cs6

The new features in Photoshop for the year of 2018 are here to make your life easier and to bring more creative inspiration in your work. The features that stood out are the new lights and lens filters, the improved touch tools, and more. Forget what you may have heard about the dark days of the early 2000s. Adobe is readying Photoshop for the future of computers, with a UI that is as powerful as it is easy to use. While this year's Creative Suite upgraded the old UI design, there are many small changes in the process that can help you out. These are some of the best features of Photoshop CC: While many designers moved to Affinity Photo for editing images and artwork, Adobe Photoshop CC has a new feature, with which you'll be able to reach your creative creation goal more easily. Photoshop CC brings you a new toolbox that includes a new style panel, image quality panel, and more. Adobe already has their card marked for macOS 2110, and with this update, you can do a lot of exciting things like screen-capture, support for 64-bit apps, Apple Pencil 2.0, and more. It even deprecated some older, undocumented features. You get built-in support for Apple Voice Control in the Photos app, and a new notebook for easy screen-capturing of multiple monitors. The latest

update adds AI technology like Face Matching, for improved auto-adjustments, and even a new reminder that keeps your file names clean to avoid cluttering up your system. You can also get it on the Mac App Store. Adobe has disabled the Adobe Photography Solution and Creative Cloud subscription, but you can pay \$9.99 to purchase the program directly. You can also skip the macOS Mojave and macOS High Sierra updates as well as the subscription.

## sudo ln -s /Applications/Remote Access.app/Contents/Utilities/AppleVNC.py ~/Desktop/VNC

If you want a longer keyboard shortcut to terminal, go to Keyboard & Mouse > Input Menu > Keyboard Shortcuts and add a shortcut for your favourite. With the shift to a more modern GPUaccelerated pipeline, we are reinventing the 3D features of Photoshop within the Substance platform, to deliver this powerful experience for future-proofing the pipeline for collaboration across the entire Adobe ecosystem on fans and WebGL-based web rendering for greater flexibility than previously possible. This next version of Photoshop will have extraordinary levels of the new features we have introduced on the Web and also some additional ones that will be coming soon. We are working on a more detailed schedule later this year, and will provide more details about the plans. Consider this the beginning of a process of releasing information. If you've been following Photoshop, you know that several new features are currently in the pipeline, including Resolution Presets, Curves, Color Spaces, Tone Mapping, High Dynamic Range, and greater color flexibility. We couldn't wait to show off these experimental new features that will be rolling out to everyone over the next few months. The live version of Photoshop now has a browser-based Preview panel, which makes it quicker to tweak, without having to switch from the 2D mode to 3D mode. With this, you can preview the results of adjustments without having to switch tools, and make very quick iterations.

<https://techplanet.today/post/cebas-psd-manager-32-x86-x64-better> <https://techplanet.today/post/lage-raho-munnabhai-movie-free-download-utorrent-free> <https://techplanet.today/post/samsung-yateley-gu46-6gg-uk-specifications-zip-portable> <https://techplanet.today/post/physiological-control-systems-solutions-manual-michael-khoo-top> [https://techplanet.today/post/download-upd-windows-loader-497-activator-for-windows-7-server-vista](https://techplanet.today/post/download-upd-windows-loader-497-activator-for-windows-7-server-vista-xprarrar) [-xprarrar](https://techplanet.today/post/download-upd-windows-loader-497-activator-for-windows-7-server-vista-xprarrar) <https://techplanet.today/post/hd-online-player-x-past-is-present-download-portable-utorrent> <https://techplanet.today/post/true-astrology-software-3000> <https://techplanet.today/post/mr-diker-program-za-izradu-kuhinje-new> <https://techplanet.today/post/nfs-most-wanted-2-keygen-best-19> <https://techplanet.today/post/nelson-language-proficiency-test-pdf-updated> <https://techplanet.today/post/progmatic7full-installindir> <https://techplanet.today/post/libro-cartes-d-hivern-pdf-download-link> <https://techplanet.today/post/mostovi-okruga-madison-knjiga-pdf-download-exclusive> <https://techplanet.today/post/acrobat-pro-dc-crack-kickass-torrents-upd> <https://techplanet.today/post/topsolid-2012-crack-fixed>

Over the years, I have found Photoshop to be extremely useful when editing images. There are features that enable you to enhance the contrast of a photo, increase and decrease the brightness of an image, and even convert an image into a black and white photograph. The ability to remove blemishes, exposure defects, and otherwise improve a photograph saved me countless hours of work in the past. When one inserts an image into a word doc, it is usually sized to fit the content. Photoshop doesn't contain a separate tool to resize an image within a document, but it comes with a few tools to resize an image in various file formats by simply dragging the corners of the image over each corner of your selection. You can also scale your image by selecting an anchor point and moving the scroll bar up or down to change the size of an image. Adding a layer allows you to edit portions of an image without harming the original. Another aspect of Photoshop that makes it an indispensable tool for designers is the ability to rearrange multiple layers. In other photo editors, visualizing layers is a difficult task. However, Photoshop's layer editing tools are able to maintain a precise picture even when you've made multiple changes to a layer. Also, a layer is able to contain a background and text within one layer without need for separate layers. Unless you have designed professionally, you may not realize just how powerful this feature is. Photoshop layers enable you to layer design, work on multiple elements simultaneously, preview design work while you create it, and manipulate the styles of elements without sacrificing the original image. Layers in Photoshop are separated, so that you can still access the original file during the editing process.

[http://www.abc-skincare.com/photoshop-cc-2018-version-19-download-with-full-keygen-keygen-win](http://www.abc-skincare.com/photoshop-cc-2018-version-19-download-with-full-keygen-keygen-win-mac-2023/)[mac-2023/](http://www.abc-skincare.com/photoshop-cc-2018-version-19-download-with-full-keygen-keygen-win-mac-2023/)

[http://cubaricosworld.com/wp-content/uploads/2022/12/Adobe-Photoshop-2021-Version-222-With-Lic](http://cubaricosworld.com/wp-content/uploads/2022/12/Adobe-Photoshop-2021-Version-222-With-License-Code-Windows-last-releAse-2022.pdf) [ense-Code-Windows-last-releAse-2022.pdf](http://cubaricosworld.com/wp-content/uploads/2022/12/Adobe-Photoshop-2021-Version-222-With-License-Code-Windows-last-releAse-2022.pdf)

<https://autko.nl/wp-content/uploads/2022/12/Download-Photoshop-Gratis-Mac-REPACK.pdf> <https://chichiama.net/wp-content/uploads/2022/12/deephr.pdf>

[https://seo-focus.com/download-photoshop-2021-version-22-0-1-incl-product-key-for-windows-64-bits](https://seo-focus.com/download-photoshop-2021-version-22-0-1-incl-product-key-for-windows-64-bits-lifetime-patch-2023/)[lifetime-patch-2023/](https://seo-focus.com/download-photoshop-2021-version-22-0-1-incl-product-key-for-windows-64-bits-lifetime-patch-2023/)

<https://www.immateriellkulturarv.no/wp-content/uploads/2022/12/berkhar.pdf>

<http://couponhost.net/wp-content/uploads/2022/12/Meganz-Download-Photoshop-BEST.pdf> <https://travestisvalencia.top/photoshop-2021-icon-download-link/>

[https://koenigthailand.com/wp-content/uploads/2022/12/Download-free-Adobe-Photoshop-Activation-](https://koenigthailand.com/wp-content/uploads/2022/12/Download-free-Adobe-Photoshop-Activation-Key-Activation-Code-Windows-2023.pdf)[Key-Activation-Code-Windows-2023.pdf](https://koenigthailand.com/wp-content/uploads/2022/12/Download-free-Adobe-Photoshop-Activation-Key-Activation-Code-Windows-2023.pdf)

[https://lanfucai.com/wp-content/uploads/2022/12/Camera-Raw-Plugin-For-Photoshop-Cs6-Free-Down](https://lanfucai.com/wp-content/uploads/2022/12/Camera-Raw-Plugin-For-Photoshop-Cs6-Free-Download-Mac-LINK.pdf) [load-Mac-LINK.pdf](https://lanfucai.com/wp-content/uploads/2022/12/Camera-Raw-Plugin-For-Photoshop-Cs6-Free-Download-Mac-LINK.pdf)

"The book introduces you to essential post-processing techniques and practical workflow considerations that Photoshop users should consider when they design or edit images. It also provides an overview of the basics, including brush tools, layer blend modes, layer masks, and layer effects, so you can get to work right away. It's a thorough, inspiring, and highly recommended reference for Photoshop users of all levels."

— The Digital Picture This is a flexible program that offers web services and also can update other apps. Its powerful layers mode enables the user to work on multiple aspects of an image at the same time. An incredible tool set enables the user to work with any kind of image. Users can add frames, borders, drop shadows, and other templates to their artwork. It is possible to preview all kinds of files in their original format. There are also rulers and selection tools, landmarking, applying gradients, and much more. Adobe Photoshop Live Lectures: The Complete Creative Suite for Photographers is a video-based course that teaches you Adobe Photoshop CC. You will be able to work and create like the pros in no time. An interesting feature of this program is the gradient tool that enables the user to change the gradient attributes and also change the color of the gradients. The user can also benefit from the bokeh and lens blur tools, which are alike to light blur. There is also some detail work for you to look at. You should probably check this out.